<span id="page-0-0"></span>INF1256 Informatique pour les sciences de la gestion  $-$  Structures répétitives et Expressions régulières –

#### Johnny TSHEKE, Ing. Jr.

UNIVERSITÉ DU QUÉBEC À MONTRÉAL DÉPARTEMENT D'INFORMATIQUE tsheke shele.johnny@uqam.ca

SÉANCE 05

◆ロト → 御ト → 君ト → 君ト → 君

 $2Q$ 

- 2 [Instruction : while](#page-5-0)
- 3 [Instruction : do while](#page-13-0)
- 4 [Instruction : for](#page-16-0)
- 5 Contrôles des boucles : break, continue, return
- 6 [Choisir la bonne structure selon le contexte](#page-29-0)

4日)

- <span id="page-2-0"></span>**2** [Instruction : while](#page-5-0)
- **3** [Instruction : do while](#page-13-0)
- 4 [Instruction : for](#page-16-0)
- 5 Contrôles des boucles : break, continue, return
- 6 [Choisir la bonne structure selon le contexte](#page-29-0)

4 0 8

### <span id="page-3-0"></span>Notions de base des expressions régulières

- chaines de caractères ou pattern utilisés pour vérifier les formats des textes
- facilitent la validation des données
- $chains$  des caractères ex : "INF2005" cherche cette chaine
- **xy** x ou y. ex : "INF2005 INF3005"
- [abc] une lettre parmi a, b et c
- $\blacksquare$  [a-z] une lettre entre a et z
- **1** [0-9] un chiffre entre 0 et 9
- \w n'importe quel caractère alphanumérique : "[A-Za-z0-9\\_]"
- $\blacksquare$  W négation de \w (minuscule)
- le point correspond à n'importe quel caractère
- **\** précède un caractère spécial **The State**
- ${n}$  n occurrences. ex : "a{3}" pour 3 a consécutifs
- ${n,m}$  entre n et m occurrences. ex : "a ${3.5}$ " pour entre 3 et 5 a consécutifs
- \* 0 ou plusieurs occurrences  $\rightarrow \{0, \}$
- ? 0 ou 1 occurrence  $\rightarrow$  {0.1}
- m.  $+ 1$  ou plusieurs occurrences  $\rightarrow$  {1,}
- (chaine) une sequence à l'intérieur d'un pattern. ex : "a?(chaine)b+"
- **5** fin de la chaine. ex : .  $\{1, 15\}$  une chaine qui se termine avec 5
- $\hat{a}$  début de la chaine. ex :  $\hat{a}$ J $\forall w^*$  commence avec J suivi d'un nombre variable de caractères alphanumériques
- **1** [^ abc] négation de l'ensemble. Une lettre autre que a, b ou c
- . . .
- ⇒ <https://regex101.com> ,
- ⇒ [https://developer.mozilla.org/en/docs/Web/JavaScript/Guide/Regular\\_Expressions](https://developer.mozilla.org/en/docs/Web/JavaScript/Guide/Regular_Expressions)
- ⇒ [https://docs.oracle.com/javase/7/docs/api/java/util/regex/Pattern.h](https://docs.oracle.com/javase/7/docs/api/java/util/regex/Pattern.html)[tm](#page-2-0)[l](https://docs.oracle.com/javase/7/docs/api/java/util/regex/Pattern.html)

Johnny Tsheke (UQAM) [INF1256-10](#page-0-0) S´eance 05 4 / 31

#### <span id="page-4-0"></span>Expressions régulières et validation de données en entrée

Utiliser la méthode hasNext(pattern) de la classe Scanner pattern est une chaine (String) d'une expression régulière  $\mathcal{L}_{\mathcal{A}}$ 

 $\leftarrow$ 

つくい

<span id="page-5-0"></span>2 [Instruction : while](#page-5-0)

- **3** [Instruction : do while](#page-13-0)
- 4 [Instruction : for](#page-16-0)
- 5 Contrôles des boucles : break, continue, return
- 6 [Choisir la bonne structure selon le contexte](#page-29-0)

4日)

 $QQ$ 

### <span id="page-6-0"></span>Instruction while en Java

```
En pseudocode \rightarrow TANT QUE
\blacksquare Forme générale
      while ( expression ){
             //mettre les instructions du corps de la boucle ici
        }
```
- expression doit être vraie (true) pour exécuter le corps de la boucle
- On exécute le corps de la boucle aussi longtemps que expression restera vraie

⇒ Veuillez à ce que expression devienne fausse (false) à un moment ou un autre. Sinon, boucle infinie et un programme qui ne s'arrête pas!

つくい

# <span id="page-7-0"></span>Illustration de while

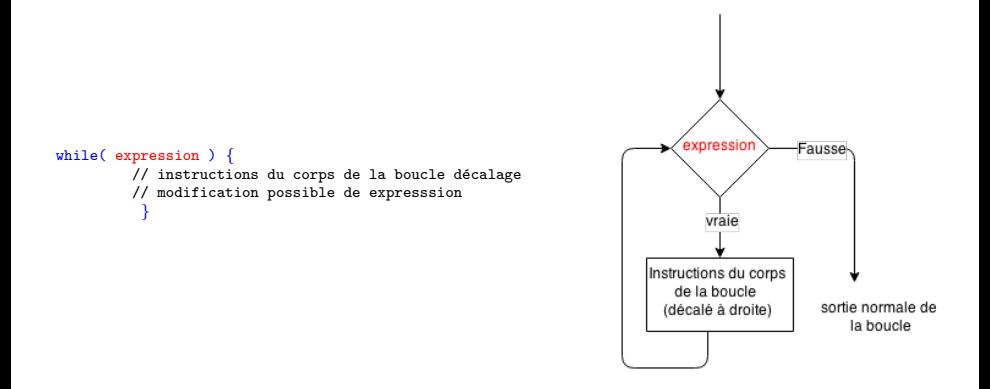

**◆ロト ◆ 伊** 

 $QQ$ 

 $\mathbb{R}^n \times \mathbb{R}^n \xrightarrow{\sim} \mathbb{R}^n \times \mathbb{R}^n \xrightarrow{\sim} \mathbb{R}^n$ 

### <span id="page-8-0"></span>Illustration de while en pseudocode

Afficher un à un les nombres  $1$  à 10

```
MAX \leftarrow 10nb←1
TANT QUE nb <= MAX
  AFFICHER nb
  nb← nb+1
FIN TANT QUE
```
- $\blacksquare$  la boucle continue tant que nb est inférieur ou égal à MAX (qui vaut 10)
- nb augmente à chaque itération
- quand nb égal à  $11 \rightarrow nb \leq MAX$  devient faux et la boucle s'arrête !

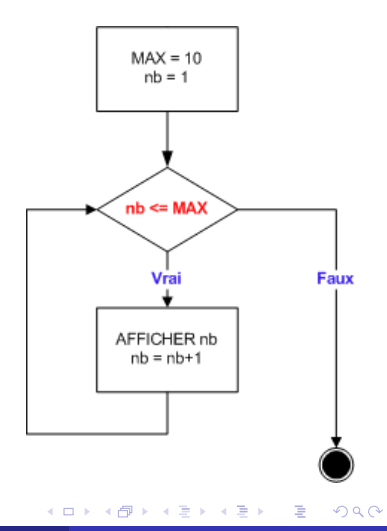

### <span id="page-9-0"></span>Exemple d'une boucle while

Affichage des nombres 1 à 10 : AfficheNombres.java

```
package inf1256s05;
public class AfficheNombres {
    static final int MAX = 10:
        public static void main (String [] args) {
                 int i = 1;
                 while (i \leq MAX) \{ // affiche 1 a 10
                          System . out . println (" i = "+i);
                          i = i + 1;
                  }
        }
}
```
メロメ メ母メ メミメ メミメ

 $\eta$ a

# <span id="page-10-0"></span>Exemple d'une boucle while (2)

Exemple de validation d'une réponse (Oui/Non) : ValidationReponse.java

```
package in f1256s05:
import java.util.*:
public class Validation Reponse {
         public static void main (String \lceil args) {
                 \frac{1}{\sqrt{2}} Valider une réponse 0, 0, N ou n
                  String pattern = "[OoNn]": //Expression régulière
         Scanner clavier = new Scanner(System.in):System, out, println ("Entrez \Omega ou o pour \Omegaui / N ou n pour Non");
         while (! cluster, hasNext ( pattern)){
                 System . out . println ("Réponse invalide") :
                 System . out . println ("Entrez O ou o pour Oui / N ou n pour Non");
                  clavier.next(); //on déplace la tête de lecture
                  //on lit sans mettre dans aucune variable var valeur invalide
         }
         String reponse = clavier.next(); //valeur valide
         System . out . println ("Votre réponse est : " + reponse) :
         clavier. close():
         }
}
```
 $200$ 

メロメ メ母メ メミメ メミメ

# <span id="page-11-0"></span>Exemple d'une boucle while (3)

Exemple de validation d'un nombre réel : ValidationNombreReel.java

```
package inf1256s05;
import java.util.*:
public class ValidationNombreReel {
         public static void main (String \begin{bmatrix} 1 & \text{args} \end{bmatrix} {
                 // Validation nombre 2 chiffres avant point et 1 \land 3 chiffres après
                  //Ex: 03.000Scanner clavier = new Scanner (System. in). useLocale (Locale. US):
         /∗ ce ci force les paramètres locaux à USA, donc au lieu
          ∗ de virgule, on force à utiliser point sur les nombres réels
          ∗/
         String pattern = "[0-9]{2}[.]{1}[.]{0-9}{4}.boolean nombreValide = false:
         Double nombre Saisie = 0.0:
         while (! nombreValide){System . out . println ("Entrez un nombre réel .. ") :
                  System . out . println ("2 chiffres pour la partie entière");
                  System . out . println ("1 à 3 chiffres pour la partie décimale") :
                  if ( cluster. hasNext ( pattern) ){
                           nonbreS a is ie=clavier, nextDouble():
                           nombre Valide = true: //pour arreter la boucle
                  \} e l s e \{clavier.next():
                  }
         }
         System, out format ("Le nombre saisie est: %06.3f'', nombre Saisie) ;
         clavier.close();
         }
}
```
# <span id="page-12-0"></span>Exemple d'une boucle while (4)

Exemple de validation d'un code permanent : CodePermanent.java

```
package in f1256s05;
import java.util.*:
public class CodePermanent {
         public static void main (String [] args) {
       Scanner clavier = new Scanner (System. in );
        String pattern = "[A-Za-z]\{4\}[0-9]\{8\}";
       boolean stop = false:
        while (! stop)\{System . out . println ("Entrez un code permanent valide") :
            System.out.println("4 letters suivies de 8 chiffres");
            if (cluster, hasNext (pattern))stop = true;
            \} e lse \{System . out . println ("Ce code n'est pas valide"):
                     clavier . next () ;
            }
        }
        String codePermanent = clavier . next () :
       System . out . println ("Le code permanent est "+codePermanent) :
        c lavier . c lose () :
         }
```
 $200$ 

イロト イ伊 ト イヨ ト イヨ

<span id="page-13-0"></span>**2** [Instruction : while](#page-5-0)

- 3 [Instruction : do while](#page-13-0)
- 4 [Instruction : for](#page-16-0)
- 5 Contrôles des boucles : break, continue, return
- 6 [Choisir la bonne structure selon le contexte](#page-29-0)

4 0 8

つくい

### <span id="page-14-0"></span>Instruction do while en Java

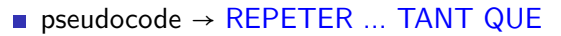

- Le corps du block doit s'exécuter au moins une fois
- Forme générale :

do { //Instructions du corps de la boucle } while (expression )

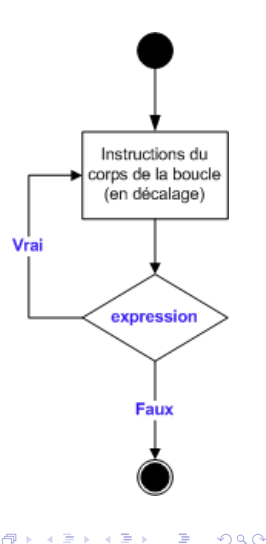

4日)

# <span id="page-15-0"></span>Exemple do ..while

Exemple de validation d'un nombre entier : ValidationNombreEntier.java

```
package inf1256s05;
import java.util.*;
public class Validation Nombre Entier {
         public static void main (String \begin{bmatrix} 1 & \text{args} \end{bmatrix} {
                  // Validation nombre entier avec do .. while
         Scanner clavier = new Scanner (System. in);
         boolean nombreValide = false:
         int nombre Saisie = 0;
         // on pourrait aussi le valider avec le pattern " [0 −9] + "
         do{
                  System . out . format ("Entrez un nombre entier syp %n") ;
                  if ( cluster. has Next Int())nonbreS a is ie = clavier.nextInt():
                           nombreValide = true; // pour arreter la boucle\} e l s e \{System . out format ("Pas un nombre entier valide %n") ;
                  clavier.next();
                  }
         \}while (! nombre Valide) :
         System . out . format ("Le nombre saisie est %d %n", nombreSaisie);
         clavier.close();
         }
```
}

 $\Omega$ 

メロメ メ母メ メミメ メミメ

<span id="page-16-0"></span>**2** [Instruction : while](#page-5-0)

- **3** [Instruction : do while](#page-13-0)
- 4 [Instruction : for](#page-16-0)
- 5 Contrôles des boucles : break, continue, return
- 6 [Choisir la bonne structure selon le contexte](#page-29-0)

4 0 8

つくい

### <span id="page-17-0"></span>Instruction for en Java

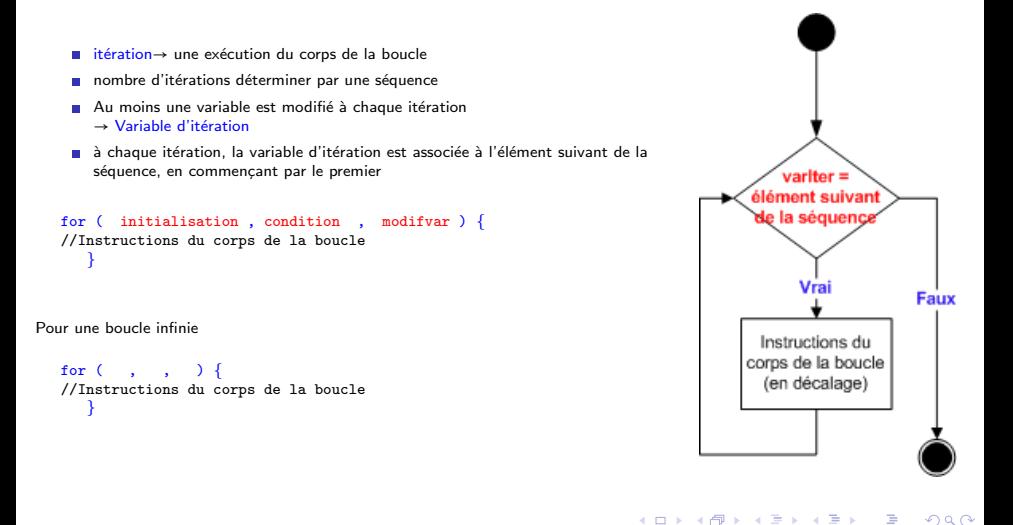

イロト イ母ト イヨト イ

# <span id="page-18-0"></span>Exemple d'une boucle for

Exemple d'une boucle for : AfficheTroisFoisNon.java

```
package inf1256s05;
public class Affiche Trois Fois Non {
    static final int MAX = 3:
        public static void main (String[] args) {
                 final String NON = "NON!";
                 for (int i = 0; i < MAX; i++){
                         System.out.println (NON);
                 }
        }
}
```
**∢ ロ ▶ ( 印** 

医间窦的间窦

<span id="page-19-0"></span>**2** [Instruction : while](#page-5-0)

- **3** [Instruction : do while](#page-13-0)
- 4 [Instruction : for](#page-16-0)
- 5 Contrôles des boucles : break, continue, return
- 6 [Choisir la bonne structure selon le contexte](#page-29-0)

4 0 8

### <span id="page-20-0"></span>Instruction break dans une boucle : while, for

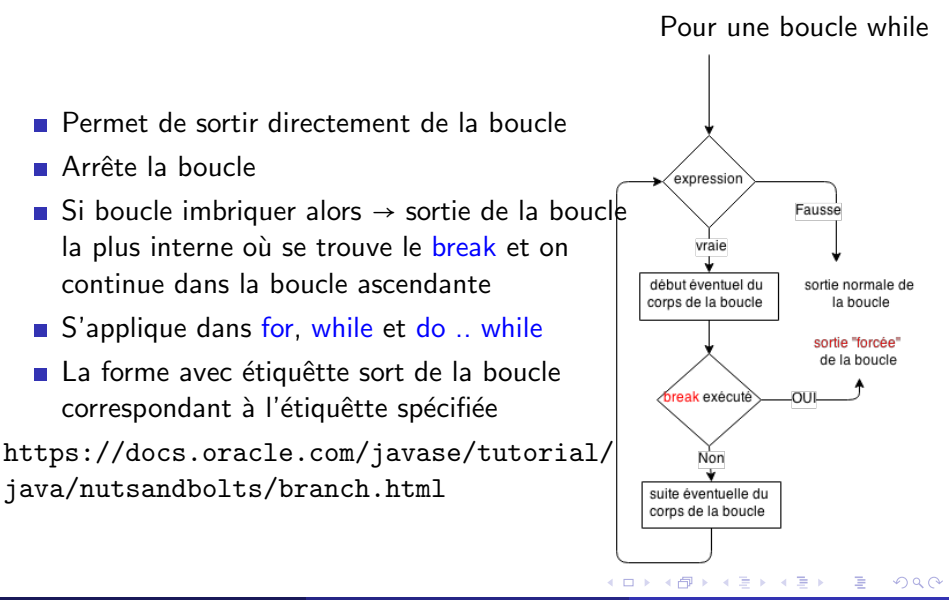

### <span id="page-21-0"></span>Exemple d'une instruction break dans un while

Exemple d'une boucle infinie et break : BoucleInfinieEtBreak.java

```
package in f1256s05:
import i ava. util.*public class BoucleInfinieEtBreak {
         public static void main (String [] args) {
          Scanner clavier = new Scanner (System. in);
          while (\text{true})System . out . println ("Entrez Un nombre entier pour arreter cette boucle \vartheta\left\langle \right\rangle in finie" ):
                    if ( cluster, has Next Int())break:
                    }
                    clavier, next():
           }
          int nbStop =clavier.nextlnt();
          System . out . format ("Voici le nombre qui a arreté la boucle: %d %n", nbStop) ;
          clavier. close():
         }
}
```
**∢ ロ ▶ 《 何** 

 $200$ 

- 4 国 8 - 4 国

# <span id="page-22-0"></span>Exemple d'une instruction break dans un while (2)

break dans une boucle while non imbriquée : ExempleWhileAvecBreak.java

```
/∗
   © Author: Johnny Tsheke © UQAM
 ∗ 2017−11−27
 ∗/
package inf1256s05;
public class ExempleWhileAvecBreak {
    static final int MAX = 3:
         public static void main (String [] args) {
                  final String NON = "NON!":
                  int i = 0;
                  while (i < MAX) {
                           i + +;
                           if ( i = = 1)break:
                           }
                           System . out . println (NON) ;
                  }
         }
}
```
**∢ ロ ▶ 《 何** 

 $200$ 

化重 经间

# <span id="page-23-0"></span>Exemple d'une instruction break avec étiquette dans un for

Exemple break dans for : AfficheTroisFoisNonAvecBreak.java

```
package in f1256s05:
public class Affiche Trois Fois Non Avec Break {
     static final int MAXI = 3;
     static final int MAXJ = 5;
          public static void main (String \begin{bmatrix} 1 & \text{args} \end{bmatrix} {
                   final String NON = "NON!":
                   etiquette: for (int j = 0; j < MAXJ; j++){
                      System.out.format("%n Linear 3" and "...i):
                    for (int i = 0: i < MAXI: i +1}
                             System . out . format (" %s", NON);
                             if (( i = MAXI) & ( i = 1) )break etiquette: \frac{1}{2} arrete la boucle de l'étiquette
                             }
                   }
                   }
          }
}
```
**∢ ロ ▶ ( 印** 

 $200$ 

- 4 国家 3 国

### <span id="page-24-0"></span>Instruction continue dans une boucle

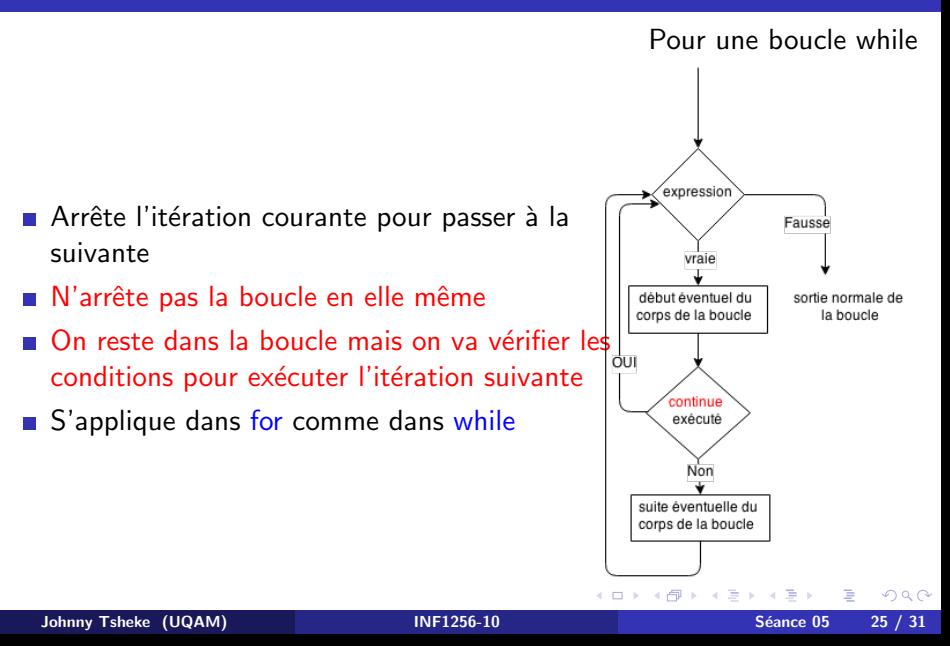

#### <span id="page-25-0"></span>Exemple d'une instruction continue dans un while

continue dans une boucle while non imbriquée : ExempleWhileAvecContinue.java

```
/∗
   © Author: Johnny Tsheke © UQAM
 ∗ 2017−11−27
 ∗/
package inf1256s05;
public class ExempleWhileAvecContinue {
    static final int MAX = 3:
         public static void main (String [] args) {
                  final String NON = "NON!":
                  int i = 0;
                  while (i < MAX) {
                           i + +;
                           if ( i == 1)continue:
                           }
                          System . out . println (NON) ;
                  }
         }
}
```
**∢ ロ ▶ 《 何** 

 $200$ 

**Bikit** 

### <span id="page-26-0"></span>Exemple d'une instruction continue dans un for

Exemple de continue dans for : AfficheTroisFoisNonAvecContinue.java

```
package in f1256s05:
import i ava. util.*public class Affiche Trois Fois Non Avec Continue {
    static final int MAX = 3:
         public static void main (String [] args) {
                   final String NON = "NON!";
                   for ( int i = 0; i < MAX; i++){
                              if (i = 1)\overrightarrow{continue}:
                             }<br>System . out . format ("%d .%s  %n", i ,NON) ;
                   }
         }
}
```
**∢ ロ ▶ 《 何** 

 $200$ 

化重变 化重

#### <span id="page-27-0"></span>Instruction return dans une boucle

- Sort de la méthode et retourne au point d'appel
- Retourne une valeur si méthode retournant valeur (ex :  $return(1)$ ;)
- Retourne rien si une méthode void  $(ex : return ;)$
- ⇒ Voir plus de détails au cours sur les méthodes

### <span id="page-28-0"></span>Exemple d'une instruction return dans un for

Exemple de return dans for : AfficheTroisFoisNonAvecReturn.java

```
package in f1256s05:
import java.util.*:
public class Affiche Trois Fois Non Avec Return {
    static final int MAX = 3:
         public static void main (String [] args) {
                  final String NON = "NON!";
                  for (int i = 0; i < MAX; i++){
                            if (i = 1)return: //on sort de la methode
                           }<br>System . out . format ("%d .%s  %n", i ,NON) ;
                  }
         }
}
```
4 0 8 4

 $200$ 

化重变 化重

<span id="page-29-0"></span>**2** [Instruction : while](#page-5-0)

- **3** [Instruction : do while](#page-13-0)
- 4 [Instruction : for](#page-16-0)
- 5 Contrôles des boucles : break, continue, return
- 6 [Choisir la bonne structure selon le contexte](#page-29-0)

4 0 8

つくい

# <span id="page-30-0"></span>Quand choisir for ou while

- for : Quand le nombre d'itérations peut-être associé à une séquence donnée (déterminée d'avance) et finie. Généralement, ce qui se passe dans le corps de la boucle, ne modifie pas le nombre d'itérations.
- while : Boucle plus générale. Plus appropriée lorsqu'on ne sait pas associer le nombre d'itérations à une séquence déterminée d'avance. Généralement, le nombre d'itérations varient en fonction de ce qui se passe dans le corps de la boucle au moment de l'exécution.

 $\Rightarrow$  Quelque soit le choix, veuillez à ce que la boucle se termine. ⇒ Sinon, il faut s'assurer qu'on veut bien une boucle infinie !

 $\Omega$